### AiM Infotech

## Marelli SRT-BSD ECU

### Release 1.01

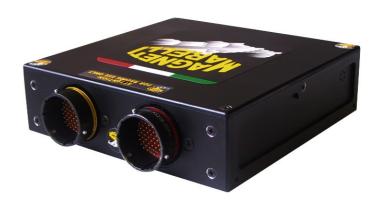

ECU

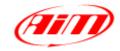

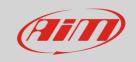

This tutorial explains how to connect Marelli SRT-BSDfor Bikes Sport Development ECU to AiM devices.

#### 1

#### Wiring connection

Marelli SRT-BSD ECU features two bus communication protocols based on CAN on the front left 66 pins Deutsch connector highlighted here below on the left; on the right you see connector pinout and below the connection table.

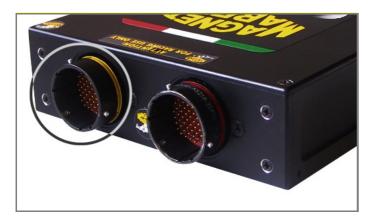

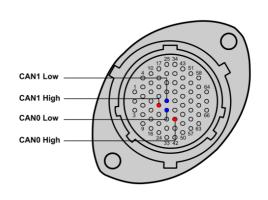

| 35 Pins Deutsch connector | Pin function | AiM cable |
|---------------------------|--------------|-----------|
| 21                        | CAN1 High    | CAN High  |
| 29                        | CAN1 Low     | CAN Low   |
| 40                        | CAN0 High    | CAN High  |
| 30                        | CAN0 Low     | CAN Low   |

#### 2

# AiM device configuration

Before connecting the ECU to AiM device set this up using AiM Race Studio software. The parameters to select in the device configuration are:

- ECU manufacturer "Marelli"
- ECU Model "SRT-BSD"

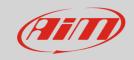

3

# Available channels

Channels received by AiM devices connected to "Marelli" "SRT-BSD" protocol are:

| ID     | CHANNEL NAME  | FUNCTION                         |
|--------|---------------|----------------------------------|
| ECU_1  | ECU_RPM       | RPM                              |
| ECU_2  | ECU_WHE_SPD_F | Front wheel speed                |
| ECU_3  | ECU_THROTTLE  | Throttle position sensor         |
| ECU_4  | ECU_GEAR      | Engaged gear                     |
| ECU_5  | ECU_TC_SW_POS | Traction control switch position |
| ECU_6  | ECU_BRAKE_P   | Brake pressure                   |
| ECU_7  | ECU_WATER_T   | Engine coolant temperature       |
| ECU_8  | ECU_OIL_P     | Oil pressure                     |
| ECU_9  | ECU_FUEL_P    | Fuel pressure                    |
| ECU_10 | ECU_TC_RETARD | Traction control retard          |
| ECU_11 | ECU_TC_CUT    | Traction control cut             |
| ECU_12 | ECU_AIR_T     | Intake air temperature           |
| ECU_13 | ECU_WHE_COR   | Wheel slip correction            |
| ECU_14 | ECU_LEAN_ANG  | Leaning angle                    |